Для повышения уровня астрономической подготовки учащихся, на мой взгляд, необходимо: использовать систему индивидуальных заданий; применять мультимедийные комплексы по астрономии; развивать у учащихся способность самостоятельного освоения новых знаний по астрономии; работать с различными источниками информации, а не следовать строго параграфам учебника.

## **КОМПЬЮТЕРНОЕ МОДЕЛИРОВАНИЕ В СРЕДЕ PROTEUS** Н. В. ЧВАЛА

*Учреждение образования «Белорусский государственный университет информатики и радиоэлектроники» филиал «Минский радиотехнический колледж»*

**Аннотация.** В данной статье рассмотрены вопросы применения программ моделирующего типа в обучении техническим дисциплинам.

В настоящее время широкое распространение получили компьютерное моделирование и анализ схем электронных устройств с использованием таких программ, как Electronics Workbenc, NI Multisim, Proteus и др.

Система Proteus автоматизирует все стадии проектирования электронных устройств, включая подготовку принципиальных схем, моделирование процессов, происходящих в электронных цепях, компоновку и трассировку печатных плат. Для этого имеются обширные библиотеки программных моделей электронных компонентов. содержит множество виртуальных приборов, позволяющих наблюдать процессы, происходящие в созданных моделях устройств, и проверять соответствие результатов проектирования требованиям технического задания. *Библиотека БГУИР*

Proteus представляет возможность моделирования как налоговых, так и цифровых устройств, а также микроконтроллеров с возможностью их программирования.

Основное отличие от пакетов программ, аналогичных по назначению (Multisim), заключено в развитой системе симуляции микроконтроллеров различных семейств: MCS-52, ARM7, AVR, CortexM3, MSP430, PIC10, PIC12, PIC16, PIC18, PIC24 и др. Proteus работает с ассемблерами и компиляторами.

Система Proteus объединяет в себе две основные программы: ISIS – средство разработки и отладки моделей электронных узлов в режиме реального времени и ARES – средство разработки печатных плат.

Большой набор виртуальных контрольно- измерительных приборов (вольтметр, амперметр, осциллограф, генератор сигналов, логический анализатор и другие), возможность отлаживать программное обеспечение микроконтроллеров позволяют реализовать на персональном компьютере виртуальную лабораторию.

В учебном процессе в среде Proteus можно исследовать работу логических и запоминающих элементов, узлов ЭВМ, собранных на элементах и в интегральном исполнении. Поддержка различных видов микроконтроллеров позволяет проектировать цифровые устройства на микроконтроллере, проверяя их работу в режиме реального времени.

Начиная с восьмой версии Proteus поддерживает программную симуляцию работы Arduino.

Для наглядной демонстрации работы программы соберем схему управления светодиодам (рисунок 1), установленного в Arduino UNO. Для этого нам понадобится (плата Arduino UNO, светодиод, резистор, проводники, программа Arduino IDE).

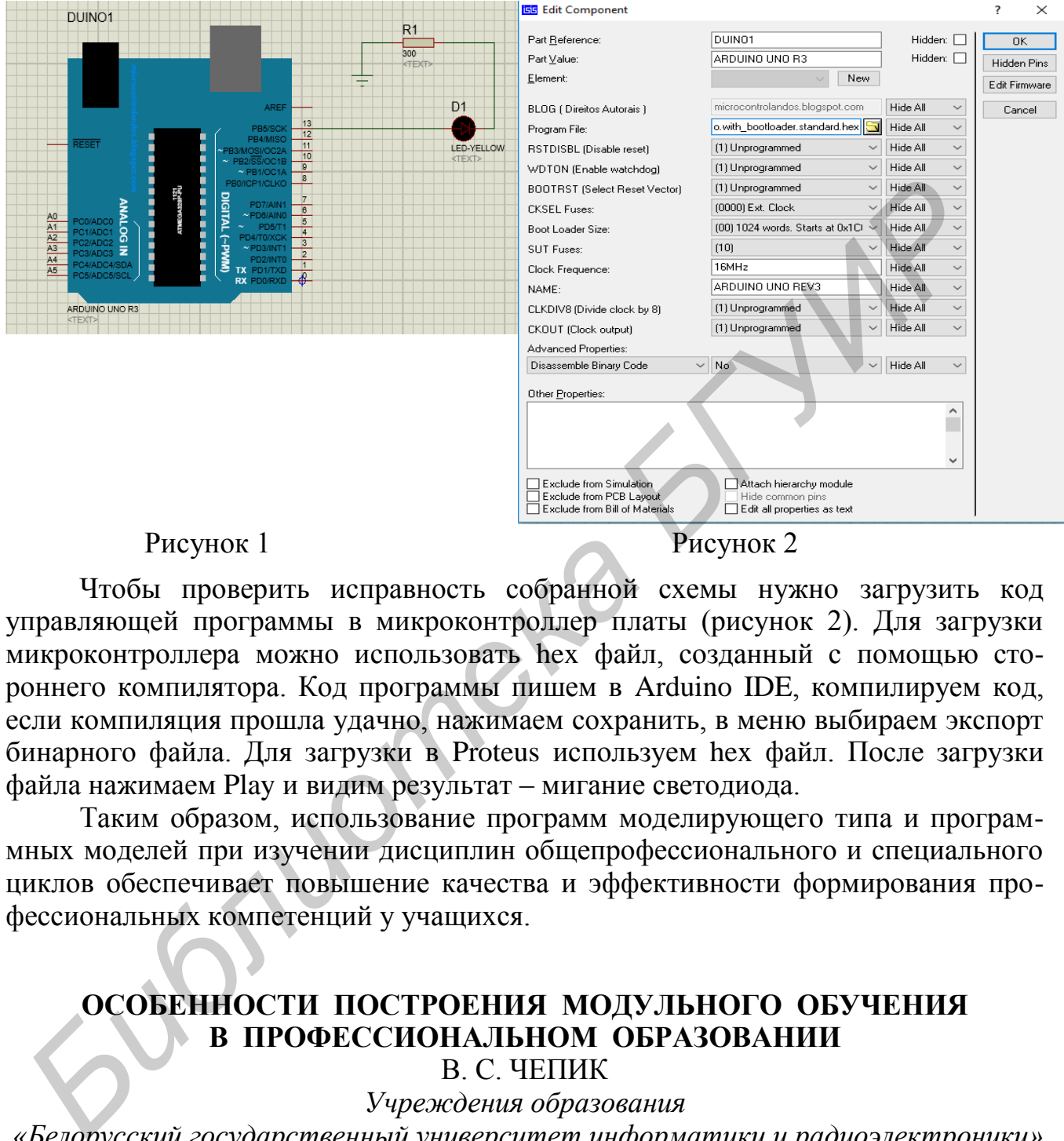

Чтобы проверить исправность собранной схемы нужно загрузить код управляющей программы в микроконтроллер платы (рисунок 2). Для загрузки микроконтроллера можно использовать hex файл, созданный с помощью стороннего компилятора. Код программы пишем в Arduino IDE, компилируем код, если компиляция прошла удачно, нажимаем сохранить, в меню выбираем экспорт бинарного файла. Для загрузки в Proteus используем hex файл. После загрузки файла нажимаем Play и видим результат – мигание светодиода.

Таким образом, использование программ моделирующего типа и программных моделей при изучении дисциплин общепрофессионального и специального циклов обеспечивает повышение качества и эффективности формирования профессиональных компетенций у учащихся.

## **ОСОБЕННОСТИ ПОСТРОЕНИЯ МОДУЛЬНОГО ОБУЧЕНИЯ В ПРОФЕССИОНАЛЬНОМ ОБРАЗОВАНИИ**

В. С. ЧЕПИК

*Учреждения образования*

*«Белорусский государственный университет информатики и радиоэлектроники» филиал «Минский радиотехнический колледж»*

Модуль – логически завершенная единица учебного материала. Эффективно модуль составлять на основе системного анализа понятийного аппарата дисциплины. Это позволяет избежать повторений внутри курса и в смежных дисциплинах. При модульном обучении создаются все условия для получения знаний в соответствии со способностями обучающегося.